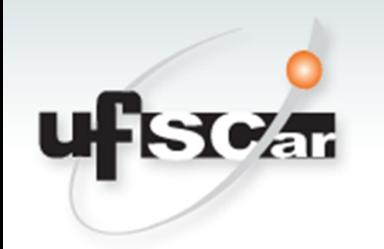

## Monitoramento de Ambientes Cloud Computing: monitorando servidores para migração de VMs

Fabio Ruy fabioruy81@gmail.com.br

## Definição do Problema

- •Monitoramento de Servidores em CLOUD para migração de Vms.
- •Medição de recursos de servidores para migração de VMs.

## Objetivo do trabalho

•Monitoramento de Servidores em CLOUD para migração de VMs, realizando a medição de recursos do servidor como CPU, memória e rede, a fim de determinar qual servidor poderá receber VMs de um servidor que esta sobrecarregado, ou seja, os servidores que estão ociosos ou com menor trabalho, passarão a receber VMs de um servidor sobrecarregado, desta forma havendo um melhor desempenho neste CLOUD, além de melhorar outros aspectos como, melhor utilização e economia de energia, melhor utilização do hardware.

## Tecnologias utilizadas:

### Ambiente de cloud: utilização da ferramenta Fuel (Mirantis).

Monitoramento de recurso: Ceilometer

## Arquitetura OpenStack

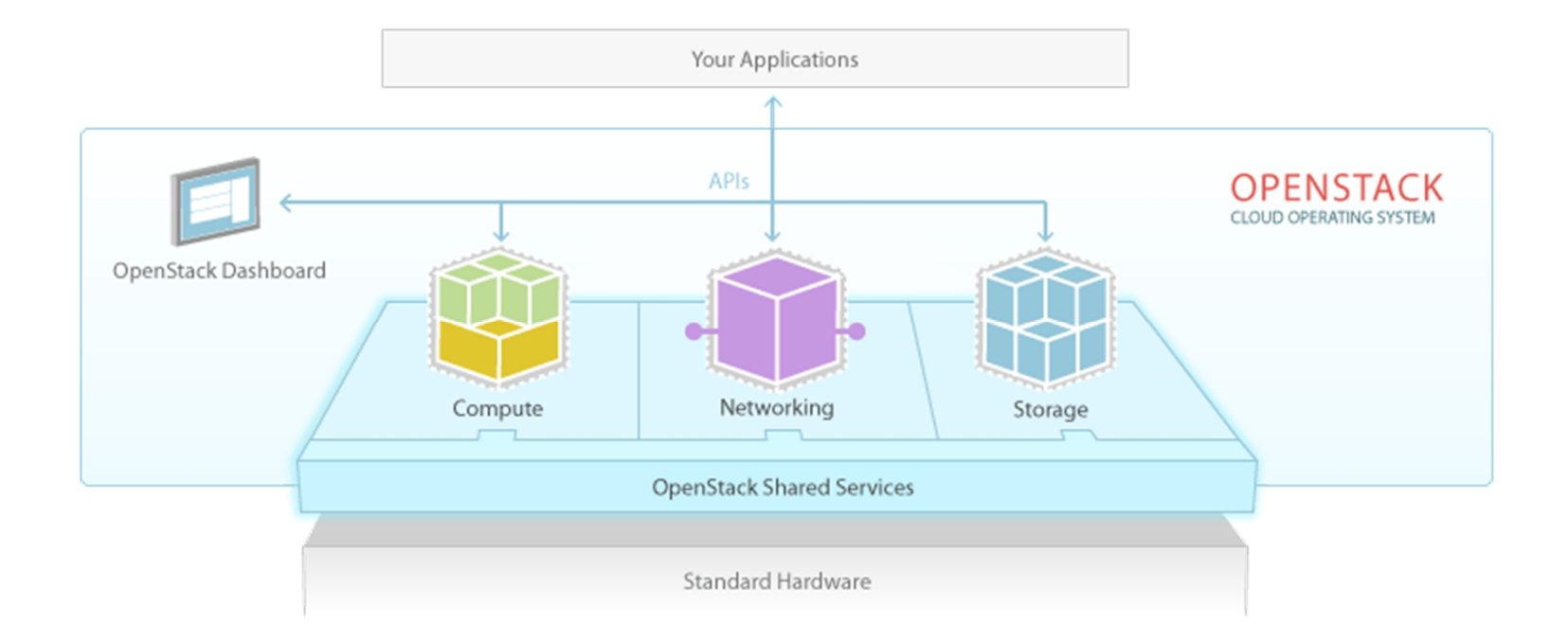

#### AMBIENTE DE CLOUD NA FERRAMENTA FUEL

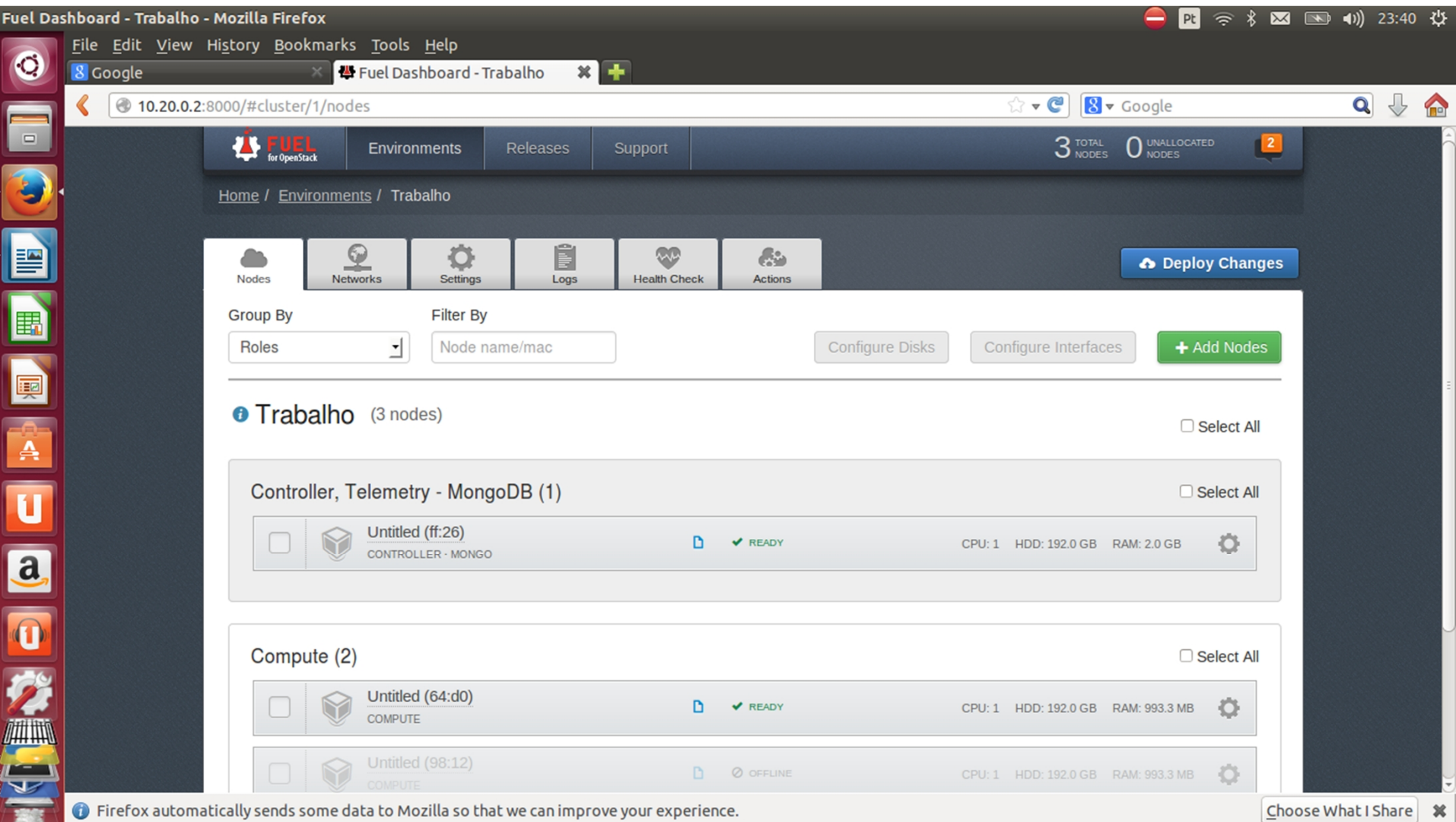

## SOLUÇÃO PROPOSTA

Utilização de OpenStack com a ferramenta Fuel. Utilização de solução nativa de monitoramento de CLOUD, chamada Ceilometer para fazer as medições de recursos dos servidores de determinado ambiente de cloud e com isso poder elencar qual servidor esta com menos trabalho pra receber uma VMs de um server que esta sobrecarregado no momento.

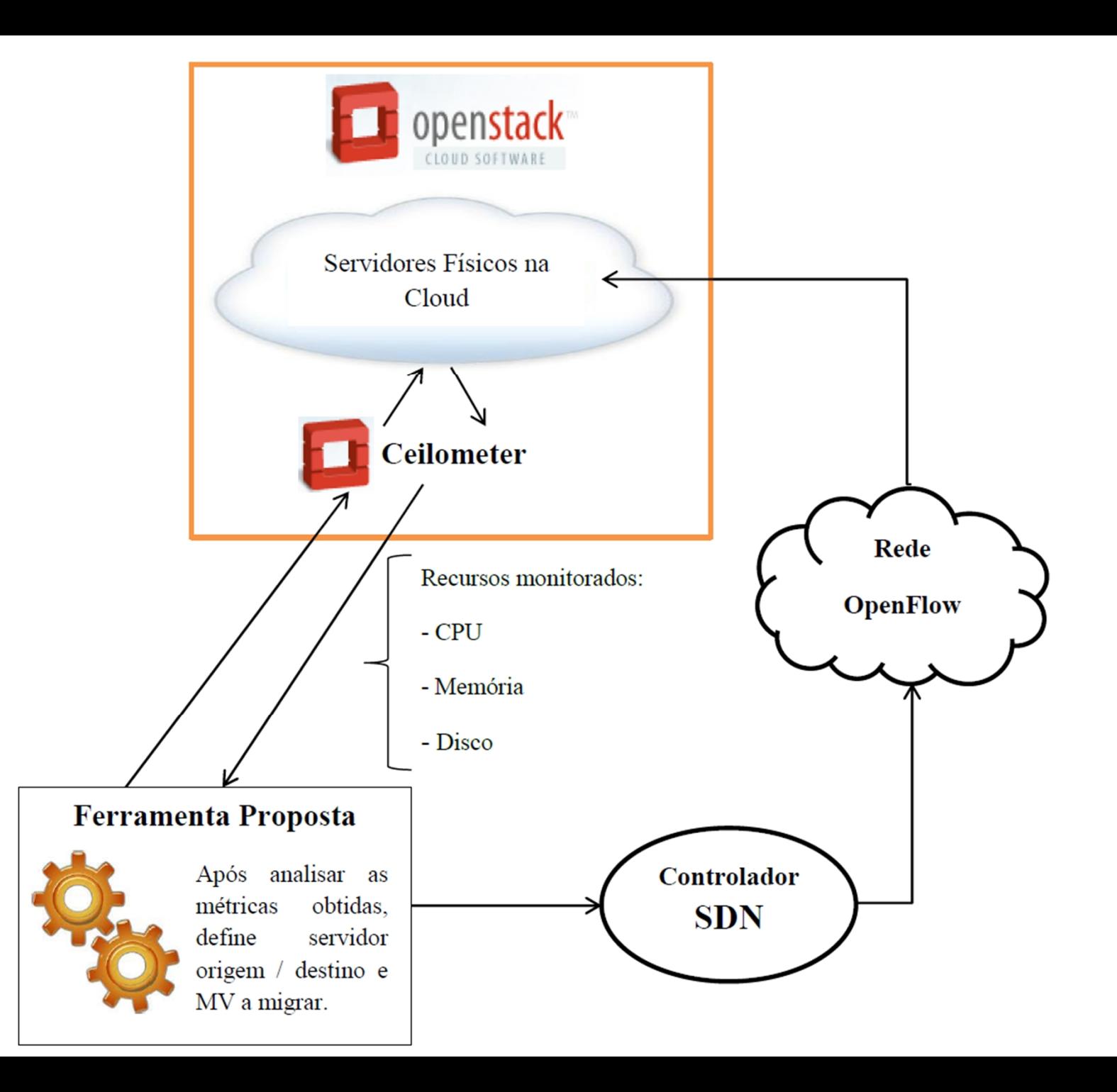

#### COMAMANDOS CEILOMETER PARA MEDIÇÃO DE RECURSOS . . .

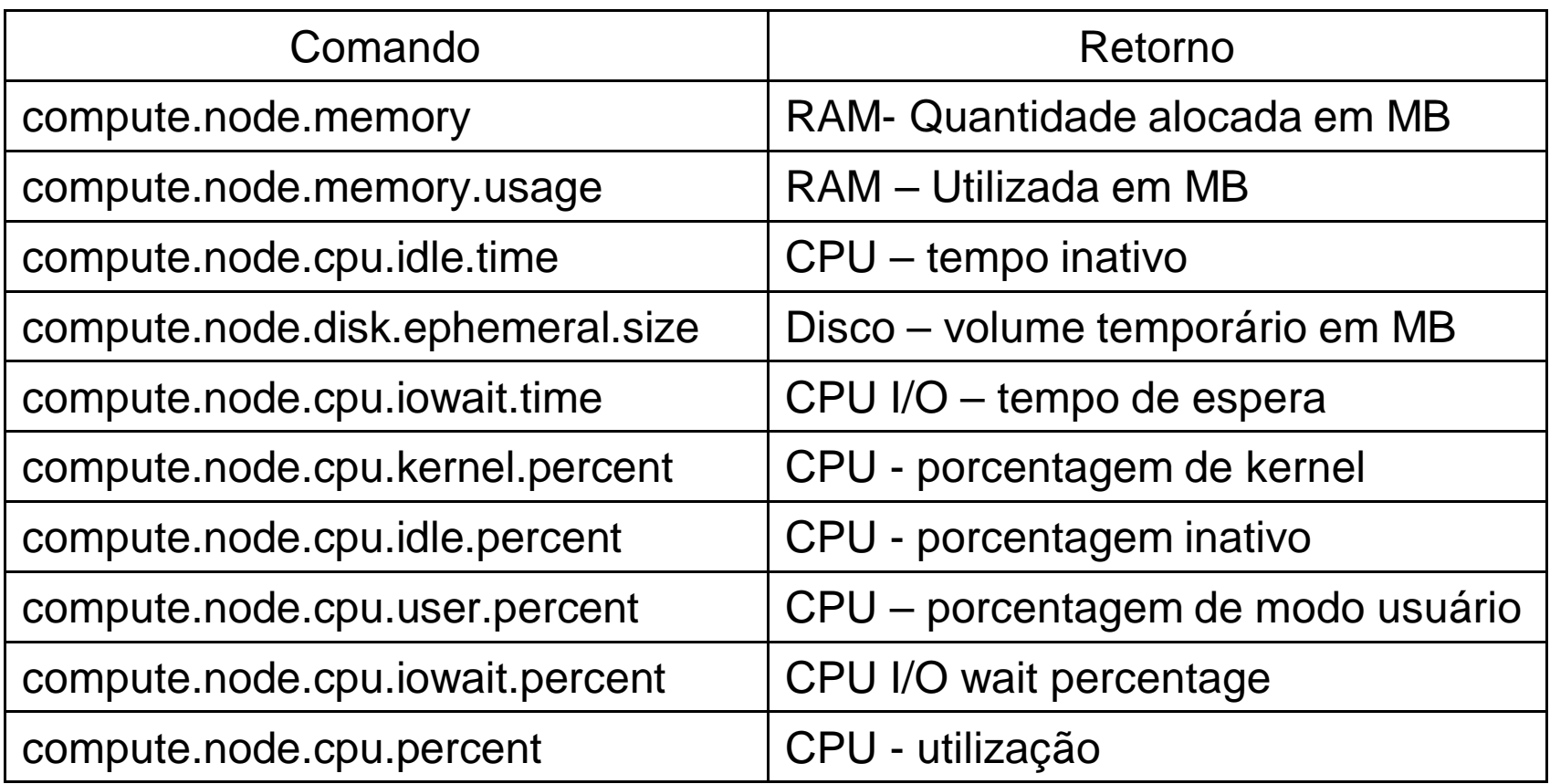

#### COMAMANDOS CEILOMETER PARA MEDIÇÃO DE RECURSOS . . .

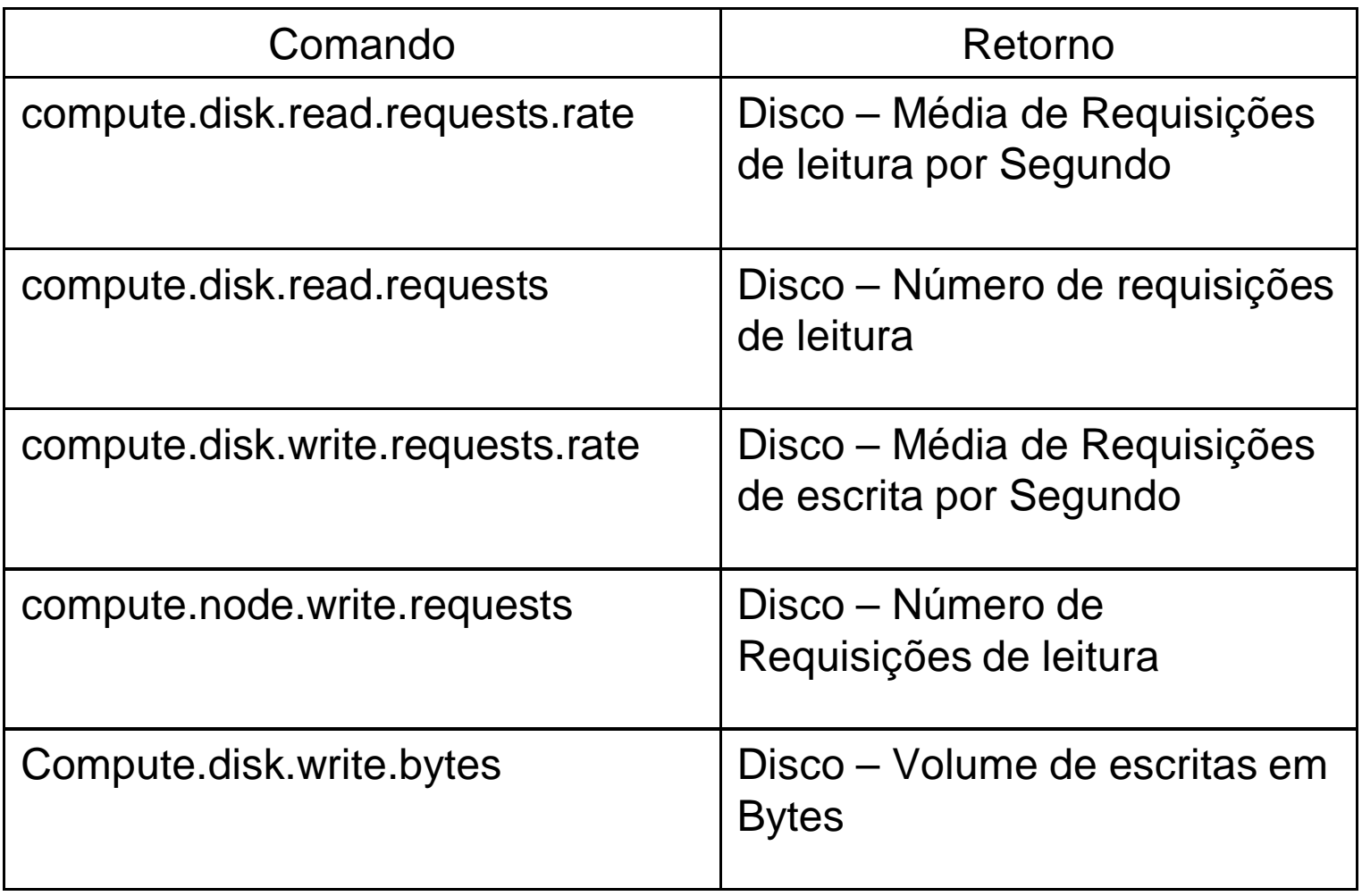

# OBRIGADO!